**CPSC 213 Introduction to Computer Systems** *Unit 1d Static Control Flow* Reading ‣Companion • 2.7.1-2.7.3, 2.7.5-2.7.6 ‣Textbook • 3.6.1-3.6.5 2 Control Flow ‣The flow of control is • the sequence of instruction executions performed by a program • every program execution can be described by such a linear sequence ‣Controlling flow in languages like Java 3 Loops (S5-loop) ‣ In Java ‣ In C public class Foo { static int  $s = 0$ ; static int i; static int  $a[$ ] = new int[10]; static void foo () { for  $(i=0; i<10; i++)$  $s += a[i]$ ; } }  $int s=0;$ int i; int a[] =  $\{2,4,6,8,10,12,14,16,18,20\}$ ; void foo () { for  $(i=0; i<10; i++)$  $s + = a[i];$ } Implement loops in machine ‣Can we implement *this* loop with the existing ISA?  $int s=0$ ; int i; int a[] =  $\{2, 4, 6, 8, 10, 12, 14, 16, 18, 20\}$ ; void foo () { for  $(i=0; i<10; i++)$  $s$  +=  $a[i]$ ; } 5 Loop unrolling ‣ Using array syntax ‣ Using pointer-arithmetic syntax for access to a? ‣ Will this technique generalize • will it work for all loops? why or why not? int  $s=0$ ; int i; int a[10] = {2,4,6,8,10,12,14,16,18,20}; void foo () {  $i = 0;$ <br>  $s += a[i];$ <br>  $i++;$  $s + = a[i];$  $i++;$  ...  $s + = a[i];$ <br> $i++;$ } 6 Control-Flow ISA Extensions ‣Conditional branches • goto <address> if <condition> ‣Options for evaluating condition • unconditional • conditional based on value of a register (==0, >0 etc.) - goto <address> if <register> <condition> 0 • conditional check result of last executed ALU instruction goto <address> if last ALU result <condition> 0 ‣Specifying target address • absolute 32-bit address - this requires a 6 byte instruction, which means jumps have high overhead - is this a serious problem? how would you decide? are jumps for for/while/if etc. different from jumps for procedure call? 7 PC Relative Addressing **Motivation** • jumps are common and so we want to make them as fast as possible • small instructions are faster than large ones, so make some jumps be two bytes **Observation** • some jumps such as for/while/if etc. normally jump to a nearby instruction • so the jump distance can be described by a small number that could fit in a byte PC Relative Addressing • specifies jump target as a delta from address of current instruction (actually next) • in the execute stage *pc register* stores the address of next sequential instruction • the pc-relative jump delta is applied to the value of the pc register - jumping with a delta of 0 jumps to the next instruction • jump instructions that use pc-relative addressing are called *branches* ‣ Absolute Addressing • specifies jump target using full 32-bit address • use when the jump distance too large to fit in a byte ISA for Static Control Flow (part 1) ‣ ISA requirement (apparently) • at least one PC-relative jump - specify relative distance using real distance / 2 – why? • at least one absolute jumps  $\bullet$  some conditional jumps (at least = and  $> 0$ ) - make these PC-relative — why? ‣ New instructions (so far) • jump assembly uses label, not direct hex number •PC-relative count starts from next instruction, after fetch increments PC **Name Semantics Assembly Machine** *branch* pc **←** (**a**=pc+**oo\*2**) br a **8-oo**  $\frac{1}{2}$  *branch if equal*  $\left| \text{pc} \leftarrow (\text{a} = \text{pc} + \text{oo}^* \text{2})$  if r[**c**] = = 0  $\left| \text{beq} \right|$  rc, a  $\left| \text{9} \right|$ *branch if greater* pc **←** (**a**=pc+**oo\*2**) if r[**c**]>0 bgt r**c**, a **acoo** *jump immediate* pc **← a** (a specified as label) j a **b--- aaaaaaaa** 9 Implementing *for* loops (S5-loop) ‣ General form • in C and Java • pseudo-code template for  $(i=0; i<10; i++)$  $s += a[i]$ for (<init>; <continue-condition>; <step>) <statement-block>  $\langle$ init $\rangle$ loop: if not <continue-condition> goto end\_loop <statement-block> <step> goto loop end\_loop: 10 ‣This example •pseudo code template • ISA suggest two transformations - only conditional branches we have compared to 0, not 10 - no need to store i and s in memory in each loop iteration, so use *temp\_* to indicate this  $i=0$ <br>loop: if not (i<10) goto end\_loop  $s+=a[i]$  $i++$  goto loop end\_loop: temp\_i=0  $temp_s = 0$ loop: temp\_t=temp\_i–9<br>if temp\_t>0 goto end\_loop temp\_s+=a[temp\_i] temp\_i++ goto loop end\_loop: s=temp\_s i=temp\_i • assembly code ld  $$0 \times 0$ , r0  $\# r0 = \text{temp}_i = 0$ <br>
ld  $$a$ , r1  $\# r1 = \text{address of } a[0]$ <br>
ld  $$0 \times 0$ , r2  $\# r2 = \text{temp}_s = 0$ d  $$a, r1$  # r1 = address of all  $$0x0, r2$  # r2 = tem<br>Id  $$0xfffffff7, r4$  # r4 = -9 Id SOxO,  $r2 = \text{temp}_5 = 0$ <br>
Id SOxffffff7,  $r4 = r-9$ <br>
Idop: mov r0, r5  $\# r5 = \text{temp}_1 = 9$ <br>
add r4, r5  $\# r5 = \text{temp}_1 = 9$ <br>
bgt r5, end\_loop  $\# \text{if temp}_1 > 9$  goto +4<br>
Id (r1, r0, 4), r3  $\# r3 = \text{aftermp}_1 = 1$ <br>
add r3, r2  $\# \text{temp}_5 = \text{aftermp}_1$ end\_loop: ld \$s, r1  $\#$  r1 = address of s<br>st r2, 0x0(r1)  $\#$  s = temp\_s<br>st r0, 0x4(r1)  $\#$  i = temp\_i temp $i=0$  $temp_s = 0$ loop: temp\_t=temp\_i-9 if temp\_t>0 goto end\_loop temp\_s+=a[temp\_i]  $temp^-i++$  goto loop end\_loop: s=temp\_s  $i$ =temp $i$ Assume that all variables are global variables ‣General form • in Java and C - if <condition> <then-statements> else <else-statements> •pseudo-code template Implementing if-then-else (S6-if) if (a>b)  $max = a$ else  $max = b$ ;  $temp c = not <$ condition $>$  goto then if (temp\_c==0) else: <else-statements> goto end\_if<br>then: <then-sta  $<$ then-statements $>$ end\_if: ‣This example •pseudo-code template • assembly code temp\_a=a<br>
temp\_b=b<br>
temp\_c=temp\_a-temp\_b<br>
goto then if (temp\_c>0)<br>
else: temp\_max=temp\_b goto end\_if then: temp\_max=temp\_a end\_if: max=temp\_max ld \$a, r0  $\#$  r0 = &a<br>ld  $0 \times 0$ (r0), r0  $\#$  r0 = a<br>ld \$b, r1  $\#$  r1 = &b l**d 0x0(r0), r0** # r0 = a<br>l**d \$b, r1** # r1 = &b ld  $0x0(r1)$ , r1 # r1 = b mov r1, r2<br>mov r1, r2<br>inc r2<br>add r0, r2 not r2  $\#$  temp\_c = ! b<br>inc r2  $\#$  temp\_c = - b<br>add r0, r2  $\#$  temp\_c = a-b bgt r2, then  $\#$  if (a>b) goto +2 # temp\_max = b<br>#  $\arctan 1$ br end\_if  $\#$  goto +1<br>then: mov r0, r3  $\#$  temp\_max = a end\_if: ld  $$max$ , r0  $#$  r0 =  $\&$  max<br>st r3. 0x0(r0)  $#$  max = temp  $# max =$  temp\_max Static Procedure Calls Code Examples (S6-static-call) ‣ Java • a *method* is a sub-routine with a name, arguments and local scope • method *invocation* causes the sub-routine to run with values bound to arguments and with a possible result bound to the invocation ‣C • a *procedure* is ... • a procedure *call* is ... public class A { static void ping () {} } public class Foo { static void foo () { A.ping (); } } void ping () {} void foo () { ping (); }

14

15

13

4

8

12

16

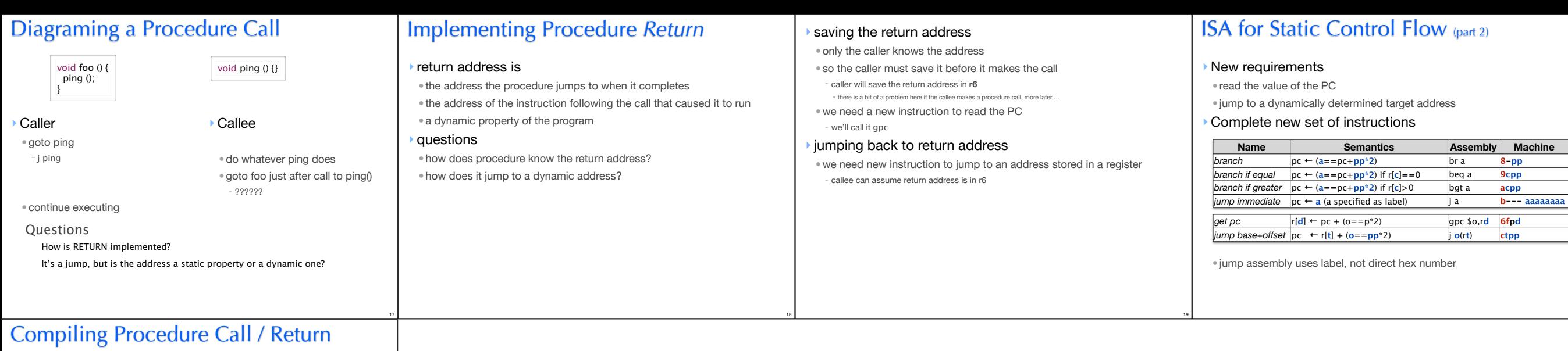

20

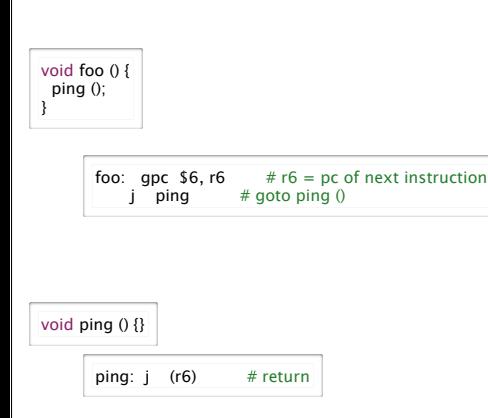

21